## Card Management

**Rave** FINANCIAL www.bankwithrave.com

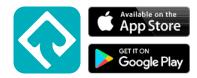

Did you know you can control your card directly from your phone or computer?

With Card Management, you can:

- Block/Unblock Card Transactions
- Report a Lost or Stolen Card
- Order a Replacement Card
- Cancel Your Card

Planning to travel? Avoid fraud alerts by entering your travel destination in the "Travel Notes" tab.

| 3:56                 |                           | :           |                            | <b>○</b>            |
|----------------------|---------------------------|-------------|----------------------------|---------------------|
|                      |                           | More        | \$                         | ₽                   |
| Apply                | Card<br>Managem           |             | Pay My Co                  | <b>O</b> ntact Info |
|                      | Receipts                  |             |                            |                     |
| Additio              | nal Services              |             |                            | ~                   |
| •                    | News Feed                 | $\otimes$   | Stop Paym                  | ent                 |
| er i                 | E-Payments                |             | Manage<br>Mortgage         |                     |
| ×                    | Fravel Notes              |             | Credit Card<br>Balance Tra |                     |
|                      | Transaction<br>Dispute(s) |             |                            |                     |
| Contac               | t Us                      |             |                            | ~                   |
| <b>S</b><br>Accounts | Pay                       | Transfers S | napDeposit                 | •••<br>More         |
|                      |                           |             | -                          |                     |

|                     | uonline.org/dbank/live/app/home/frame?trc=%2Fcards   | My Setting   Help   Support   Logo                                                                                                    | v – ø |
|---------------------|------------------------------------------------------|----------------------------------------------------------------------------------------------------|-------|
|                     | Card Management                                      |                                                                                                    |       |
|                     | **** **** ****<br>10/2023<br>Credit Card <b>VISA</b> | Debit Card<br>txtx *****<br>Expires: 03/2024                                                                                                    |       |
|                     |                                                      | Report Order Cancel Card                                                                                                    |       |
|                     |                                                      | Misplaced your card?<br>Quickly turn your card off while you search for it, but make sure to cancel the card and request a replacement if you don't<br>find it. |       |
|                     |                                                      | Other Services                                                                                                    |       |
| √ Type here to sear | rch                                                  |                                                                                                    |       |